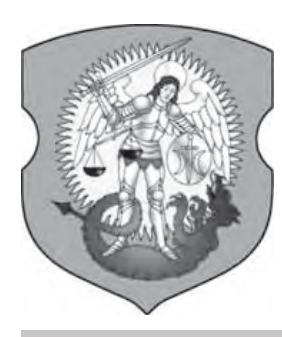

#### НЕЗАЛЕЖНАЯ ГАЗЕТА ШУМІЛІНШЧЫНЫ  $\tilde{\theta}$ еларусь,

# $\begin{array}{c} \begin{array}{c} \begin{array}{c} \end{array} \\ \begin{array}{c} \end{array} \\ \begin{array}{c} \end{array$

#### № 5 (73), САКАВІК 2009 ГОДА

#### **КАМУНАЛЬНЫ ЯК ВЯРНУЦЬ СТРАЧАНЫХ ЛЮДЗЕЙ? http://haradok.belarda.org – сайт нашага рэгіёна**

Нядаўна старшыня аблвыканкама Аляксандр Косінец правёў каардынацыйную нараду "Аб павышэнні ролі мясцовых органаў улады і<br>грамадскіх фарміраванняў фарміраванняў у прафілактыцы п'янства, злачынстваў і іншых правапарушэнняў". Было вырашана паставіць надзейны заслон негатыўным з'явам<mark>,</mark><br>якія назіраюцца ў грамадстве, направіць энергію людзей для стварэння здаровага ладу жыцця. Не сакрэт, што найчасцей тыя фарміраванні<mark>,</mark><br>якія прызваны забяспечыць бяспечнасць і парадак, адносяцца да сваіх абавязкаў фармальна, многія мерапрыемствы праводзяцца для адпіскі ў справаздачах. У якасці доказу губернатар вобласці прывёў спадар Косінец яскравыя лічбы статыстыкі. Аналіз дынамікі росту правапарушэнняў паказвае, што калі ў 1983 годзе было зафіксавана 7300 правапарушэнняў, то ў 2008 іх было ўжо 19800. А якія прафілактычныя мерапрыем-

ствы робяцца ў нашым раёне для таго, каб пышным цветам не працвітала п'янства, гандаль сурагатнымі напоямі,<br>крадзёж? Перадусім была перадусім была прыдумана і распрацавана<br>прафілактычная акцыя "Сям'я без насілля". Шумілінскія ўлады правялі рэйдавыя праверкі неблаганадзейных сем'яў. Камісія ў складзе памочніка пракурора раёна Б. Вецюгова, участковага інспектара М. Гумінскага, і медатыста У. Бабічавай аб'ехалі "нядбайныя" сем'і Светласельскага сельсавета. Вянікі рэйду наводзяць на сумны роздум. Частыя ваяжы і строгія меры да людзей асацыяльных паводзін малаэфэктыўныя. На шлях выпраўлення стано-вяца многія сем'і, але поўнай рэабілітацыі, як правіла, не адбываецца. Ды і адкуль ёй ўзяцца, калі людзі застаюцца жыць у ранейшых, неспрыяльных умовах жыцця. Гэта і малааплочваемая цяжкая праца, і беззаконне, і бяспраўе, і павальнае п'янства акружаючых і наогул, усеагульнае бязлад-

дзе. Адчуванне пакінутасці, забытасці, адчужанасці ад грамадства ламае псіхіку і моцнага чалавека. Нікому да цябе няма справы – заставайся самнасам са сваімі праблемамі, выжывай як можаш! Такая псеўдасацыяльная палітыка ламае псіхіку і моцнага чалавека. І людзі не вытрымліваюць - апускаюць рукі, падаюць духам і зноў зрываюцца ў бездань беспрабуднага запою. Да прыкладу, адна вясковая сям'я ў Лажку ўзялася за розум, перастала піць. Эканомілі грошы, купілі новы тэлевізар. А падчас нечаканага прыезду камісіі Віктар П. і Тамара Н. "абмывалі" гэты тэлевізар цэлай батарэяй з "бомбамі" віннага напою. У Башнях трыццацігадовая жанчына кінула непаўналетніх дзяцей і збегла ў Язвіна да<br>кампаніі — алкаголікаў. — Калі да гора-маці дазваніліся, у адказ яна наўпрост аблаяла ўсю камісію. Яшчэ аднаго гора-бацьку з Башнёў засталі ў незвярозым стане. На гэты раз да яго былі прыняты

крайнія меры: грамадзяніна С. накіравалі на прымусовае лячэнне ад алкагалізму ў ЛПП. Аб'ехала камісія давераны ўчастак: вылавілі п'яных, праверылі цвярозых, наладзілі жорсткі кантроль, пакаралі вінаватых, а што далей? Ці стане соцыум больш здаровым? Відавочна, адны сілавікі зробяць палову справы. Астатняя – за грамадскасцю. Справа ў тым, што яе ў раёне няма. Замест грамадскасці – існуе<br>процьма — псеўдаграмадскіх псеўдаграмадскіх

( тых жа дзяржаўных ) арганізацый. Чаму іх можна лічыць псеўдаграмадскімі? Таму што яны створаны звер-ху, па ініцыятыве ўлады. У цывілізаванай дзяржаве грамадскія арганізацыі ствараюцца па прыватнай ініцыятыве грамадзян знізу. Галоўнае пытанне ў тым, да якога часу цяперашняя бюракратыя будзе чыніць перашкоды ў стварэнні сапраўдных нацыянальных грамадскіх арганізацый.

**А. Шчамлёў.**

## **Захаваць высокі ўзровень**

Шумілінскі раён наведаў старшыня аб-лвыканкама А. М. Косінец. Разам з кіраўнікамі раёна губернатар вобласці пабываў на асноўных прадпрыемствах і гандлёвых аб'ектах. На сустрэчы з кіраўніком Обальскага керамічнага завода М. Р. Скамарохавым Аляксандр Косінец выказаў шэраг крытычных заўваг. Па яго меркаваннях, недапрацоўвае маркетынгавая служба завода: слаба вядзецца работа па выяўленню рынкаў збыта. Ён таксама адзначыў, што не прыняты ўсё меры для эканоміі цяпла і электраэнергіі. А гэта надзвычай важна ва ўмовах глабальнага фінансава-эканамічнага крызісу, які не мог не закрануць і наш раён. Для таго, каб цяпло выкарыстоўвалася больш рацыянальна, Аляксандр Мікалаевіч даў заданне кіраўніцтву завода па будаўніцтву цяпліцы. А. М. Косінец параіў забяспечыць больш дынамічную работу сувенірнага цэха. Дадатковыя даходы можа прынесці<br>выраб прадукцыі для "Славянскага базара". Наогул, у раёне накапілася нямала праблем, якія патрабуюць сумеснага абмеркавання і выпрацоўкі аптымальных шляхоў вырашэння. Да прыкладу, вельмі мала прыцягнута замежных інвестыцый, марудна ідуць работы па будаўніцтву вытворчай сферы ў аграгарадках, недастаткова напоўнены паліцы мясцовых магазінаў беларускай прадукцыяй. Па ўсяму відаць, што старшыня аблвыканкама быў поўны рашучасці надаць дадатковы імпульс кіраўнікам раёна для больш эфектыўнай працы на вытворчых аб'ектах.

## ПАГАВАРЫЛІ З НАРОДАМ

На Шуміліншчыне стала добрай завядзёнкай<br>арганізоўваць семінарыла<br>арганізоўваць вучобы ідэолагаў па прынцыпу старога камуністычнага "партхозактыву". І тады, і зараз прапагандысты разам з кіраўнікамі райвыканкама праводзілі свае пасяджэнні на прадпрыемствах раёна. Ці ёсць карысць ад такіх мерапрыемстваў? Відавочна ёсць. І найперш для саміх чыноўнікаў. Будзе што пісаць у справаздачах, а за лепшую пісаніну хтосьці атрымае прэмію. Вось і на гэты раз чарговая вучоба ідэолагаў адбылася на базе ДЛГУ "Шумілінскі лясгас". Першым слова браў намеснік старшыні райвыканкама А. М. Зайцаў. Анатоль Мікалаевіч падцвердзіў карыснасць і правільнасць выязных мерапрыемстваў: ідэолагі знаёмяцца з работай працоўных калектываў, а спецыялісты і кіраўнікі<br>калектываў разказваюць калектываў разказваюць ідэолагам аб сваіх поспехах. Семінар праводзіла начальнік аддзела ідэалагічнай работы райвыканкама С. Д. Вярцінская. З боку лясгасу справаздачу трымала намеснік дырэктара па ідэалагічнай рабоце Г. П. Чэпік, якая распавяла пра ўзаемаадносіны ў калектыве і сацыяльны вектар у рабоце з людзьмі. Добрыя паказчыкі прывяла намеснік начальніка

**НОВЫЯ МАГЧЫМАСЦІ РОДНАГА САЙТА**

На рэгіянальным сайце http://haradok.belarda.org , які змяшчае навіны усходняй Віцебшчыны, адбыліся змены. На сайце маецца "Карысная інфармацыя" ў якой у каталагу "Файлавы архіў размешчаны РDF-версіі незалежных выданняў рэгіёна, у тым ліку і нашага выдання "Світанак". І вы маеце магчымасць чытаць электронную версію выдання раней, чым яна трапіць у вашу скры-

Адначасова з гэтым на сайце з'явілася магчымасць размяшчаць прыватныя абвесткі ў раздзе-

Адміністратары сайта заклікаюць наведвальнікаў сайта выкарыстоўваць "Зваротную сувязь" і дасылаць свае навіны для размяшчэння на сайце. Найбольш актыўных наведвальнікаў сайта ча-каюць прызы. Нагадваем таксама, што на сайце пастаянна вядзення апытанне наведвальнікаў.

**Вынікі апытання на http://haradok.belarda.org: Ці выконваецца ў краіне Канстытуцыя?**

ле "Апошнія аб'явы", а таксама карыстацца гэтымі аб'явамі.

ўпраўлення па працы, ,<br>занятасці і сацыяльнай абароне насельніцтва райвы-.<br>канкама Н. М. Шышко. Па яе словах, узровень беспрацоўя ў раёне ўсяго адзін працэнт ад працаздольнага насельніцтва. Ідэолагі задаволены: і з народам пагаварылі, і сябе паказалі. Мерапрыемствы ідэолагаў у працоўных<br>калектывах праводзяцца калектывах праводзяцца рэгулярна, на іх працу ніхто не паскардзіўся, грошай на іх утрыманне не шкадуюць. А галоўнае - не перавяліся людзі ў раёне, якія вераць у байкі пра светлую будучыню "сильной и процветающей Белоруссии".

**А. Шчамлёў.**

## **АБ'ЯВА**

**А. Шумскі.**

кацца са скаргамі да галоўнай фігуры ўладнай вертыкалі нерэальна. Трэба больш актыўна ставіць пад кантроль грамадскасці дзейнасць чыноўнікаў у рэгіёнах. Інакш не будзе кан-ца гэтым пасядзелкам, на якіх яны будуць вінаваціць адзін аднаго ў некампетэнтнасці.

**ЭКСПЕРЫМЕНТ**

Кіраўніцтва Шумілінскага райвыканкама занепакоена ростам зваротаў грамадзян па камунальным праблемам. Грамадзяне ўпэўнены,<br>што ў іх бедах вінаваты начальнікі на месцах. Апошнім даўно ўжо не давяраюць, таму большасць скаргаў накіроўваюць у райвыканкам, а то і больш высокія інстанцыі. А прычына ў тым, што і райвыканкам належным чынам кадравай праблемай не займаўся. На месца дырэктара УП ЖКГ нядаўна прызначылі новага чалавека – В. А. Коўзана. Зразумела, што Вале-рый Антонавіч зараз не можа пахваліцца тым становішчам, якое склалася ў камунгасе. Прыстойныя фінансавыя сродкі зарабіць цяжка – павялічылася колькасць даўжнікоў, матэрыяльна тэхнічная база слабая, нізкая кваліфікацыя спецыялістаў. На пасяджэнні райвыканкама быў зроблены аналіз работы калектыву ка-мунальнай гаспадаркі. Намеснік старшыні райвыканкама В. А. Мядзвецкі зазначыў, што шумілінцы зусім не давяраюць вырашэнне праблем мясцовым уладам. Ёсць выпадкі, калі жыхары раёна звярталіся са скаргамі ажно ў сталіцу. Намесніку кіраўніка па ідэалогіі М. П. Водневу не спадабалася сітуацыя з абясточваннем аднаго дома ў райцэнтры. Маўляў, яму нават своечасова не далажылі пра гэты выпадак. Галоўны спецыяліст кіраўніцтва спраў райвыканкама Н. А. Кунцэвіч абвінаваціла ў непаваротлівасці работнікаў нізавых аддзелаў жыллёва-камунальнай гаспадаркі. На месцах правыклі да таго, каб па дробязных пытан-нях праявіў ініцыятыву дырэктар. Для чаго тады там пастаўлены начальнікі ўчасткаў і спецыялісты? Да таго ж працоўная дысцыпліна не заўсёды знаходзіцца на належным узроўні. Нельга выключаць і тое, што ў нізавых работнікаў свая праўда: усякая ініцыятыва караецца. Лепш сядзець ціха і да пары "глядзець у рот" вышэйшаму начальству. 2009 год абвешчаны годам роднай зямлі. Вядатная ідэя, але яна можа ператварыцца ў чарговую га-варыльню. А гэта ўжо назіраецца ў Шуміліне. Адносіны дзяржавы да людзей таксама мае непасрэднае дачыненне да навядзення парадку на нашых вуліцах і дамах. Мясцовыя кіраўнікі павінны наводзіць парадак на сваёй адказнай тэрыторыі – для гэтага яны і пастаўлены.<br>Як будзе дзейнічаць начальнік у канкрэтнай<br>сітуацыі ў вялікай ступені будзе залежыць і ад<br>людзей, ад іх грамадзянскай пазіцыі. Дасту-

mboŭ uapog äà÷àêàåööà Banayicmara,

*Каб атрымліваць кожны нумар газеты «Світанак» паведаміце рэдакцыі аб гэтым – зрабіце бесплатную падпіску.*

*Рэдакцыя "Світанак" змяшчае бясплатныя абвесткі чытачоў выдання. Дзеля размяшчэння абвесткі запоўніце купон або патэлефануйце ў рэдакцыю.*

*Калі парушаны вашы правы спажыўца, працаўніка, то даем эфектыўныя парады па абароне права і пошуку бясплатных юрыстаў. Звяртайцеся на адрас газеты «Світанак».*

Так ......................................................................................................................... 2% Толькі тое, што выгадна уладзе ............................................................. 38% Не ........................................................................................................................ 41% Часткова – а значыць "НЕ" ....................................................................... 19%

ню.

# **ПА АБАВЯЗКУ МАНДАТА**

У наш раён завітаў дэпутат прэзідэнцкай "Палаткі" Нацыянальнага сходу Рэспублікі Беларусь В. М. Байкоў. Дэпутат парламента, няхай сабе і кішэннага, усё яшчэ надзелены кіраўніком дзяржавы Аляксандрам Лукашэнкам паўнамоцтвамі: ён мае права раз-пораз пацікавіцца, як жывецца мясцоваму люду ў глыбінцы. Прыемна, што ў краіне няма празмернай канцэнтрацыі неабмежаванай улады ў руках аднаго чалавека. Тым больш, што верагодна і Васіль Міхайлавіч карыстаецца вялікай папулярнасцю ў народзе – ён перамог на "выбарах" з разгромнымі лічбамі. Паводле афіцыйных даных, з 14478 выбаршчыкаў нашага раёна за Байкова аддалі галасы 11497 грамадзян. Зыходзячы з вопыту свайго папярэдніка – Валерыя Мікалаевіча Лектарава, новапрызначаны дэпутат арганізаваў

сустрэчу з выбаршчыкамі на<br>прадпрыемстве – Обальскім керамічным заводзе. Абальчане прыйшлі выказаць свае набалелыя праблемы, якія не змаглі вырашыць мясцовыя ўлады. Задавалі пытанні жанчыны, якія пражываюць у старых шматпавярховых дамах па вуліцы Першамайскай. Жыхаркі дома № 13 абураліся несправядлівай аплатай за ацяпленне: у кватэрах холадна, а грошы заставілі заплаціць большыя, чым у кватэрах, дзе выконваюцца ўсе тэплатэхнічныя параметры. .<br>Спецыялісты камунальнай службы апраўдаліся тым, што ў старых дамах батарэі схаваны ў сценах,<br>дабрацца да іх цяжка. У выніку павышаны расход гарачай вады, а дом усё роўна застаецца не абагрэтым. Варта адзначыць, што прадстаўнік заканадаўчай улады і яго выбаршчыкі не абавязаны падрабязна ўнікаць у складаную сістэму тэхнічнага абслугоўвання ж ы л л ё в а - к а м у н а л ь н а й гаспадаркі. Але ж трэба прымаць меры. Балазе абяцанкаў у перадвыбарнай праграме В. М. Байкова многа, а калі чыноўнік паабяцаў, то ён павінен стрымаць сваё слова. Васіль Міхайлавіч стрымаў. Ён патлумачыў выбаршчыкам, што існуе закон аб абароне правоў спажыўцоў. У гэтым дакуменце ўсе правы спажыўцоў і абавязкі камунальнікаў напісаны. Праўда, народны дэпутат не расказаў, як павінен працаваць гэты закон. Не прагучала на сустрэчы і слушных прапаноў для выбаршчыкаў. Людзі так і не пачулі адказу, як і куды ім звяртацца ў выпадку, калі тыя законы парушаюцца. Няма і прадуманага механізму выканання рэалізацыі правоў спажыўцоў. Мяркуйце самі: жыхары шматпакутнага дома № 13 звяртаюцца ў розныя інстанцыі амаль тры гады,

а воз і цяпер там. А куды падзеўся хвалёны пранцып аднога акна? Хто цяпер дамаможа людзям? Безумоўна, заканадаўства ў гэтым накірунку недасканалае. Дэпутат В. Лектараў прасядзеў у парламенце два тэрміны, нібыта напружана працаваў і больш за тое, нават зрабіў спробу застацца на трэці тэрмін. Аднак, мяркуючы па зваротах у райвыканкам, запушчаныя праблемы выбаршчыкаў засталіся нявырашанымі. Хочац-ца верыць, што "новы дэпутат " Васіль Міхайлавіч Байкоў пакіне свой след у заканадаўстве, які будзе больш карысны для людзей . І нядрэнна было б у першую чаргу напісаць такія законы, па якіх выбаршчыкам можна будзе прыцягнуць да<br>адказнасці распрацоўшчыкаў распрацоўшчыкаў законапраектаў, выгадных толькі для бюракратыі.

**А. Прылуцкі.**

# **Прадпрымальнік працуе і спадзяецца**

**Падчас эканамічнай**<br>Падчас эканамічнай<br>Важна на дзяржаўным нестабільнасці вельмі важна на дзяржаўным узроўні падтрымаць прыватны бізнэс – даць яму больш свабоды. І мясцовая ўлада можа спрыяць гэтаму. Праўда, мясцовая ўлада адказвае, у першую чаргу за работу дзяржсектара, і ў гэтым праблема. Часта праблемы ствараюцца, як кажуць, на голым месцы. У цэлым можна сказаць, што прыватнік для ўлады яшчэ не роднае дзіця. Прыватнікі "блытаюцца пад нагамі", забіраюць пэўны працэнт выручкі з дзяржаўнага<br>сектара, ствараюць канкуствараюць канкурэнцыю дзяржаўным прадпрыемствам. Але нельга сказаць, што прыватны бізнэс застаецца па-за ўвагай. На шумілінскі рынак трапляюць і дзелавыя людзі, якія прыбылі ў Беларусь з іншых краін.

Сведчаннем прысутнасці ў раёне замежнага капітала з'яўляецца дзейнасць нямецкага бізнэсоўца спадара Карстэна. На Шуміліншчыне ўжо пяць гадоў размешча-на яго малое прадпрыемства. На тэрыторыі ПМК-70 займаюцца распілоўкай дзелавой драўніны. Аднак з-за павышаных цэн на хваёвыя пароды дрэў пазбегнуць страт не ўдалося і ашчаднаму прыватніку з Нямеччыны. Толькі на трэці год яму пашанцавала - прыбытак саставіў каля 12 мільёнаў рублёў. Новыя цяжкасці ўзніклі пасля таго, як драўніну ў Беларусі сталі прадаваць праз таварную біржу. Зноў падскочылі цэны. Энергічны ўладальнік фірмы хутка змяніў прыа-рытэты – пачаў выпуск больш канкурэнтназдольнай прадукцыі. На 180 мільёнаў

рублёў было адпраўлена ў Германію тарнай дошчачкі з асіны, бярозы і вольхі. Акрамя таго, наладзілі выраб вагонкі з ясеню. Так што дынамічныя перамены на рынку спадара Кірстэна не палохаюць. Раздражняе толькі адно: частыя візіты дзяржаўных кантралёраў. За 2008 год яго прадпрыемства турбавалі праверкамі чатырнаццаць (!) разоў. Як вядома, педантычныя немцы прывыклі ў сябе на радзіме працаваць пры стабільных і цывілізаваных законах, а не прыстасоўвацца да чыноўніцкага самадурства. Нягледзячы на гэта, у бліжэйшы час спадар Кірстэн сыходзіць з нашага рынку не плануе. Ён працуе і спадзяецца, што і на Беларусі для пры-<br>ватных прадпрымальнікаў прадпрымальнікаў наступяць лепшыя часы.

**У. Арэшкін.**

## **АБВЕСТКІ**

**Прадам: аднапакаёвую кватэру ў Шуміліне. Тэл. 8(029) 384- 67-81. Кампутар новы на гарантыі. Дастаўка. Тэл. 595-59-40. МТС**

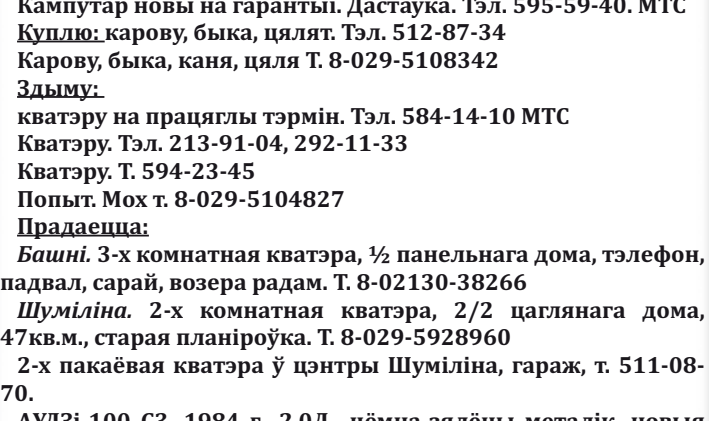

**АУДЗі-100 С3, 1984 г., 2.0Д,, цёмна-зялёны металік, новыя шыны, г/у, пройдзен Т.А. да 02.2010, добры стан, 2300 у.а., Т. 8-029-5965285.**

**ВАЗ-21061, 1995 г., 1,6 бензін, сафары, выдатны стан, 2100 у.а., Т. 8-029-7169086.**

### **Набыць гарэлку з дазволу ўчастковага?** На Віцебшчыне парушаюць правы

пітушчых

**Д**нямі цвярозасці ў Віцебскай вобласці не абмежаваліся. Зараз участковыя складаюць спісы тых, каму не трэба прадаваць алкагольныя напоі ў мясцовых крамах. Таму 50-гадовыя дзядзькі просяць купіць ім бутэльку тых, хто не патрапіў у «чорныя» спісы.

Пра новую ініцыятыву мясцовых уладаў «Мы» паведаміў наш чытач з Пастаўскага раёну. Паводле яго словаў, участковыя складаюць спісы нераўнадушных да алкаголю. Зазначым, што ў спіс неабавязкова трапляе чалавек, які стаіць на ўліку ў нарколага. Дастаткова з'явіцца нападпітку на працоўным месце – і ты ў касце неабслугоўваемых у вінагарэлачным аддзеле.

Спіс, складзены ўчастковым, з сельсавету перадаецца ў мясцовую краму. І жадаючы выпіць вымушаны прасіць дапамагчы звычайных пакупнікоў.

#### **БЯСПЛАТНАЯ АБВЕСТКА**

**ЗМЕСТ АБВЕСТКІ ( АБ ЧЫМ АБВЕСТКА І КААРДЫНАТЫ)\_\_\_\_\_\_\_**

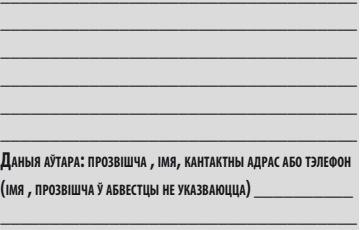

## **БЫВАЙ, ЗІМОВЫ СНЕГАПАД**

28 лютага жыхары Шуміліна рушылі на стадыён і парк, каб з весялосцю пачастункам праводзіць халодную зіму, сустрэць доўгачаканую вясну. А зіма, быццам раззлаваўшыся, паспрабавала сапсаваць надвор'е снегападам. Але з пачаткам тэатралізаванага прадстаўлення снегапад здаўся на міласць людзям і вясне. На пачатку свята галоўнымі героямі сталі лепшыя шумілінскія лыжнікі. Намеснік старшыні райвыканкама А. М. Зайцаў і начальнік аддзела спорту райвыканкама Р. А. Ткачонак. узнагародзілі пераможцаў і прызёраў сёлетняй "Беларускай лыжні". Беларускія песні і танцы сустракалі вясну на шумілінскай зямлі. Засумаваўшы па веснавому сонцу, людзі з радасцю ўдзельнічалі ў гульнях да забавах. Не магла абысціся Масленіца без спартыўнай захопленасці і азарту, таму і спяшаліся ўдзельнікі на спаборніцтвы. Была эста-,..<br>фета лыжных каманд, дужыя мужчыны .<br>'забаўляліся" гірамі, высільваліся каманды ў турніры па перацягванню каната. А самыя спрытныя хлопцы "клюнулі" на масленічны галоўны прыз – жывую курыцу. Першы далез і вярнуўся з птушкай да сваякоў, за ім узабраўся другі, трэці... На стадыёне кожнаму знайшоўся занятак па душы. Асабліва святочныя забавы былі даспадобы дзецям. Рабяты, падмацаваўшыся блінамі, коўзаліся са снежнай горкі. Асноўны пачастунак – бліны прыгатаваў клуб беларускай нацыянальнай кухні "Разынка". Багаты выбар смажаных вырабаў з мяса пакупнікі набывалі ў гандлёвых радах райспажыўтаварыства. Дарэчы, на фэст запрасілі і госця з Нідэрландаў. Кіраўнік гуманітарнай місіі Берт Остынг пакаштаваў гарачых бліноў з патэльні. З добрым настроем і цёплымі ўсмешкамі праводзілі шумілінцы і госці сёлетнюю, якая ўсе-такі аказалася мяккай, без суровых маразоў.

**С. Горкі.**

#### **І ТАКОЕ БЫВАЕ**

## **НЕПАХЛАНЫ НАКІРУНАК**

**У**адным калгасе працаваў брыгадзіра да сябе старшыбрыгадзір. Вызваў таго ня калгаса і загадаў яму перагнаць статак кароў з аднаго поплава на другі. Ён сам вызначыў брыгадзіру адзіны правільны напрамак і загадаў не адхіляцца ні на крок. Брыгадзір пайшоў да пастуха і перадаў таму адзіны напрамак перагону кароў на другі поплаў. Пастух, які стараўся дагадзіць начальству, пагнаў кароў у адным і тым жа накірунку. І прыгнаў на месца толькі трэцюю частку жывелы. Нямала кароў патанула ў балоце, якое было схавана на шляху, указаным старшынёй. А многіх кароў пастух сам засек пугай за тое, што бедныя жывёліны спрабавалі крыху збочыць з вызначанай ім дарогі. Разгневаны старшыня выклікаў да сябе брыгадзіра з пастухом і стаў пагражаць ім адказнасцю за панесеныя страты. Абодва на пагрозу дружна адказалі: "Але ж затое мы непахісна трымаліся вашага накірунку". **М. Корбан.**

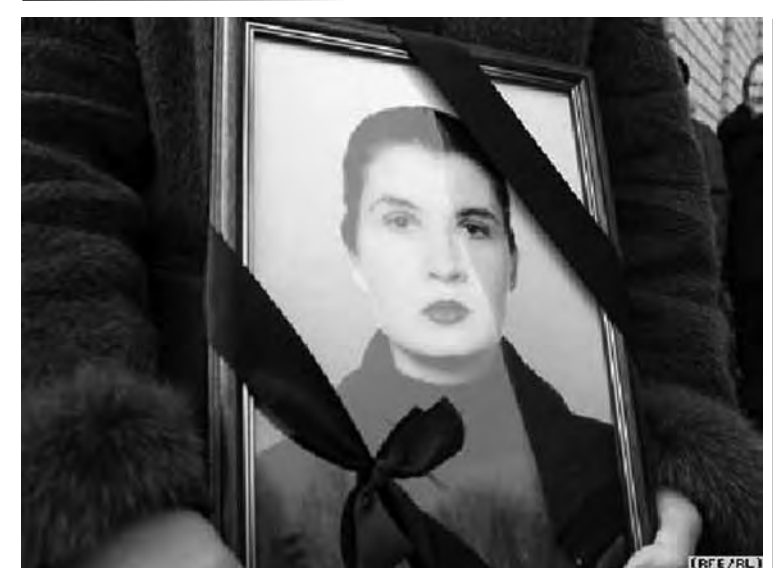

## **НЕКРОЛОГ ПЕРЕД СМЕРТЬЮ**

**Рано или поздно, но это должно было случиться. Травля инакомыслящих, ставшая частью государственной политики, массированное давление всей массы авторитарной властной машины не только на противников, но и просто несогласных неизбежно должно было в какой-то момент и в каком-то месте закончиться трагически. И вот это произошло в Солигорске. Не выдержав преследований, покончила с собой правозащитница Яна Полякова.** 

**И стория началась осе-**<br>**ИЗВО прошлого года.**<br>**Я. Полякова участво**нью прошлого года. Я. Полякова участвовала в парламентской избирательной кампании в команде Ольги Козулиной. Именно в связи с этим она оказалась в милиции в Солигорске, где ее избили. Наличие побоев подтвердил врач «Скорой ее изовли, таличие пообев<br>подтвердил врач «Скорой<br>помощи». Я. Полякова подала заявление в прокуратуру с требованием привлечь к<br>ответственности капитана р се селитен.<br>етственности милиции В. Пугачева. Прокурорская проверка не нашла подтверждения этим фактам и, в свою очередь, возбудила уголовное дело в отношении самой пострадавшей. Суд, прошедший, по мнению присутствовавших там правоза-щитников, с нарушениями процедуры, приговорил ее к 2,5 годам «химии» и штрафу в миллион рублей в пользу по-лучившего моральный ущерб капитана В. Пугачева.

Дело довершила газета «Советская Белоруссия». 6 марта опубликовала статью, которая издевательски, в фельетонном стиле размазала правозащитницу по стенке. 7 марта утром Яна Полякова повесилась. Получился редкий случай некролога в виде фельетона не после, а перед смертью.

Итак, перед нами явно политическое дело. Во-первых,<br>поводом к началу истории<br>стало участие Я. Поляковой в избирательной кампании<br>оппозиционного кандидаоппозиционного та. Во-вторых, речь идет о правозащитнице, имевшей конфликт с местными властями. В-третьих, если кто и сомневался, что речь идет о политике, то статья в «Советской Белоруссии» развеяла

все сомнения. Трудно, конечно, представить, что Я. Полякова пере-путала, кто ее избивал. Но руководствуясь презумпци-ей невиновности капитана милиции, вынесем за скобки вопрос о том, насколько обоснованным было заявление правозащитницы. Допустим даже, что она ошиблась, сама себя побила.

Здесь знаменателен сам поворот дела. Обвинение Я<mark>.</mark><br>Поляковой в ложном доносе появилось по инициативе минской областной проку-ратуры. Настолько непод-твердившуюся жалобу на избиение в милиции посчитали

общественно опасной. Часто ли возбуждают уголовное дело в отношении человека, жалоба которого не подтвердилась?

Приговор – 2,5 года «химии» - потрясает своей же-стокостью. Пару недель назад все СМИ обошла шумная история, как в деревне Пуховичи Житковичского района трое мужиков убили и сожгли своего односельчанина. За убийц вступился А. Лукашенко. «Нельзя их сажать», - потребовал он. Итак, за убийство сажать нельзя, а за «ложный донос» - 2,5 года «химии».

Почему же такое удивительное у нас правосудие? Ответ прост до неприличия. Там, в д. Пуховичи, речь идет о простых мужиках. А здесь, в Солигорске, судили оппонен-та властей, посмевшего жаловаться на милицию. <mark>Раньше</mark><br>у нас такой срок давали «за клевету на президента». А теперь, в период «либерализации» и диалога с Европой, столько присуждают за «ложный донос» на капитана милиции. То ли в глазах прокуратуры и суда честь и достоинство президента упало, то ли честь и достоинство офицера милиции выросло до президентского уровня.

Все это похоже на расправу властей над инакомыслящей с помощью суда. И с момента приговора Я. Полякову можно было считать политзаключенной.

Подобных примеров в Бе-ларуси несть числа. Политических противников бьют и судят, с нарушением закона призывают в армию, унижают и морально растаптывают в государственных СМИ. Репрессии против инакомыслящих возведены в систему. И главным орудием являются КГБ, милиция, прокуратура, суды, которые по недоразу-мению продолжают называть правоохранительными органами. Сотрудники силовых структур прекрасно знают,<br>что наказать могут за либерализм, но не за чрезмерное усердие при репрессиях. Но до сих пор власти не переступали черту, отделяющую жизнь от смерти. (Судьбу Ю. Захаренко, В. Гончара, А. Кра-совского вынесем за скобки). Трагедия Яны Поляковой показала, какой это опасный

и страшный инструмент. До

сих пор для инакомыслящих все ограничивалось безработицей, тюремными сроками, искалеченным здоровьем, поломанными судьбами. Но у ноломанными суд.<br>каждого человека рог терпения.

Трагедия в Солигорске стала возможна в атмосфере ненависти к политическим оппонентам, всем инакомыслящим, нагнетаемая с вершины государственной пирамиды. Если президент все время называет их «отморозками», то тем самым дает правоохра-нительным органам сигнал, что это люди - пораженные в правах, в отношении них не действуют законы. Это карт-

бланш на расправу. Сомнительно, что команду расправиться с Я. Поляковой давали с самого политического верха. Вряд ли там именно сейчас, в момент критически важных переговоров с ЕС, нужны новые политзаключенные, с теми, что есть, не знают<br>что делать. Это инициатива местных правоохранительных структур, защищающих свое полное и бесконтроль-ное всевластие от любой критики и протеста со стороны бесправного народа. А. Лукашенко создал механизм репрессий, который выходит из-под контроля и временами действует во вред его по-литическим интересам.

В провинции при отсут-ствии правозащитников и западных послов милицей-<br>ский и судебный беспредел ных послов милицей<br>и судебный беспредел приобретает клинические формы. В прошлом году был скандальный случай в Белыничском районе. В одной деревне убили семью из шести человек. В качестве подозреваемых милиция арестовала местных парней. Через не-которое время они во всем «признались». К чести суда, в ходе процесса обвинения не подтвердились, обвиняемых освободили. Можно представить, что делали с парнями, если они «признались» в несовершенном преступлении по уголовной статье, пред-усматривающей смертную

казнь. И эта машина продолжает действовать. Некролог перед<br>смертью в главной газете страны – это ужасный символ солигорской трагедии.

**Валерий КАРБАЛЕВИЧ,**  *«Свободные новости плюс»*

# **Даеш Александрыя-2?**

**У роднай вёсцы Лукашэнкі пабудавалі новы спартовы комплекс на 2200 чалавек .**

**За гады праўлення Лукашэнкі ў вёсцы**<br>З Александрыя пабудавалі аграгарадок,<br>Спартовы комплекс і адчынілі музэй, а гады праўлення Лукашэнкі ў вёсцы<br>Александрыя пабудавалі аграгарадок, прысьвечаны беларускаму кіраўніку.

Як сцвярджае «Польскае Радыё», ваколіцы Александрыі адрозьніваюцца ад суседніх раёнаў: новыя жывёлагадоўчыя комплексы, дагледжаныя палі й будынкі. Уздоўж дарогі, якая вядзе ў вёску, увагу прыцягвае малады яблыневы сад. Тут да кожнага дрэва падведзеныя спэцыяльныя дазымэтры зь мінэральнымі ўгнаеньнямі. Паводле расповядаў мясцовых .<br>жыхароў, саджанцы прывезьлі з Францыі. Сад пасадзілі тры гады таму – дрэвы яшчэ маленькія, але першы

ўраджай яблыкаў тут ужо сабралі.

Ля пераезду праз чыгунку адкрываецца панарама на Александрыю. Добрыя заасфальтаваныя дарогі, пафарбаваныя дамы й вялікі будаўнічы кран.

Мясцовасьць нагадвае хутчэй невялікі раённы цэнтар, чым беларускую вёску. Цяпер тут узорны аграгарадок.

У цэнтры Александрыі – драўляны аднапавярховы дом. Шыльда на расейскай мове інфармуе: «У гэтай школе навучаўся першы прэзыдэнт Рэспублікі Беларусь Аляксандар Рыгоравіч Лукашэнка». Жыхары кажуць, што пасьля пажару школу адбудавалі наноў.

У левым крыле будынку разьмясьціўся музэй, прысьвечаны Лукашэнку. Музэй займае адзін пакой, у якім адноўленая абстаноўка клясы зь інтэр'ерам шасьцідзесятых гадоў. Экспазыцыя даволі сьціплая. Настаўніцкі стол з глёбусам і гісторыка-біяграфічным атлясам<br>«Ленін», печка, два шэрагі зялёных партаў, дошка, партрэты Энгельса ды Леніна. Адмысловай шыльдай пазначанае месца, дзе сядзеў будучы беларускі кіраўнік – ля вакна за трэцяй

#### партай. На стале ляжыць праца Маркса, Энгельса й Леніна «Пра навуковы камунізм», побач стаіць пустая чарнільніца зь пяром.

Як адзначае «Польскае Радыё», нядаўна на радзіме Лукашэнкі пабудавалі новы спартовы комплекс на 2200 чалавек. А ў вёсцы каля 500 жыхароў. Таму наведнікаў комплексу не багата. У басэйн, які здольны прымаць да 35 чала-век за гадзіну, прыходзяць людзі з суседніх вёсак, шмат хто прыяжджае з Воршы ды Барані. Для вучняў Александрыйскай школы й дзетак з садку заняткі тут бясплатныя.

За апошнія гады значна палепшылася транспартнае забесьпячэньне. У Александрыі зрабілі

чыгуначную станцыю, дагэтуль бліжэйшая знаходзілася ў Копысі, за 2 кілямэтры ад вёскі. Сюды таксама некалькі разоў на тыдзень езьдзяць аўтобусы са Шклова. Праз Дняпро пабудавалі новы жалезабэтонны мост, які

спалучыў дзьве вобласьці – Магілёўскую ды Віцебскую. На адным беразе ракі – Александрыя, на іншым – Копысь. Раней на гэтым месцы была паромная пераправа, пазьней – пантонны мост.

Цяпер у Копысь патрапіць вельмі проста. Гэты невялічкі гарадок таксама можа лічыцца малой радзімай Лукашэнкі, бо менавіта тут ён і нарадзіўся. На будынку мясцовай лекарскай амбуляторыі ўсталяваная адпаведная памятная шыльда.

*Ад рэдакцыі.* **Калі за гады кіравання Лукашэнкі ў Гарадку нічога спартыўнага не пабудавалі, то мусіць трэба перайменаваць Гарадок у Александрыю-2. Глядзішь, тады кіраўнік краіны заўважыць Александрыю-2 і штосьці адваліцца ЁЙ. Тыпу басейна або лядовага катка.**

#### **РАБОЧИЙ ОТПУСК ПРЕЗИДЕНТА — КТО ОПЛАЧИВАЕТ?**

**Визит Александра Лукашенко в Сербию пресс-служба главы государства, а с ее по-дачи и государственные СМИ страны называют «рабочим визитом». Сербские журналисты такую формулировку ставят под сомнение.** 

**В**общем-то, тут и сомневаться нечего — Влукашенко поехал в отпуск: катается на<br>Призашенко поехал в отпуск: катается на<br>лыжах на сербском курорте «Копаоник», плавает в бассейне, восстанавливает, так сказать, здоровье. Такое право — на, минимум, 24 дня в году отпуска, кстати, имеет каждый трудящийся Беларуси. Как и право выбирать место отдыха по своему усмотрению — позволяют доходы, отправляйся хоть к черту на рога. С этой точки зрения никаких претензий

к белорусскому президенту вроде как быть<br>не должно. Другой вопрос, из чьего кармана<br>оплачиваются сербские каникулы президента и его команды?

Вопрос неоднозначный. Если принимать во внимание, что визит на горнолыжный курорт по официальным сводкам проходит как «рабочий», то получается, что президент отправился в заграничную командировку. То есть за государственный счет, включая оплату со-ответствующих статусу первого лица государства мер безопасности.

Если верить сербским СМИ, Лукашенко при-вез с собой на горнолыжный курорт порядка 40 человек, в том числе повара и няньку. Интересно, какие государственные вопросы решают в Сербии повелители кастрюль и погремушек?

Учитывая размах, с которым президент Беларуси отправился в Сербию — два самолета, охрана, обслуга, недешевый отель — об экономии государственных средств речи не идет.

Тем более что за шесть дней своего пребы-вания в Сербии Лукашенко провел лишь одну встречу — с премьер-министром Сербии Мирко Цветковичем и вице-премьером Мла-даном Динкичем. Но для маскировки отпуска под «рабочий визит» одной этой встречи, которую сербские СМИ назвали неформальной, согласитесь, маловато.

Вместе с тем, не сильно ошибемся, если предположим, что отдых в Сербии Александр Лукашенко вполне в состоянии оплатить и из собственного кармана. Может не за всех сорок человек, но за одно койко-место повышенной

комфортности точно. Зарплата-то позволяет. Более-менее близкие к реальным цифры зарплаты белорусского президента можно высчитать в период выборов главы государ-ства, когда кандидаты заполняют декларации о доходах и имуществе. Перед выборами-2006

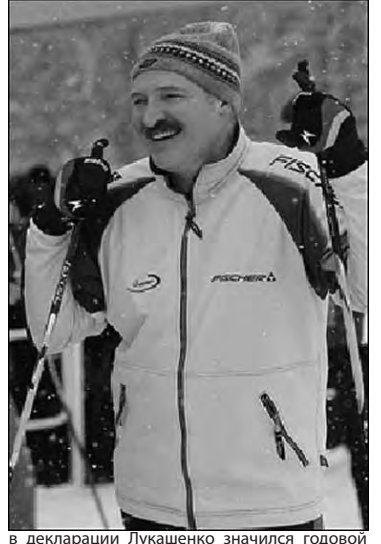

доход (за 2005 год) в 59 млн. 172 тыс. рублей. На тот момент получалось, что в месяц Лукашенко получал порядка 2,3 тысячи долларов в месяц.

В общем, если не тратить зарплату и пользоваться полным гособеспечением, то на не-дельный отдых по системе «все включено» на горнолыжном курорте в Сербии белорусскому президенту накопить можно. Но сомнения в том, что президент Беларуси в ходе своего «рабочего визита» в Сербию тратит государ-ственные деньги нецелевым образом, остают-

ся. И не только у журналистов.<br>Другой вопрос, зачем Лукашенко вообще<br>было устраивать из своего отпуска какую-то<br>тайну, маскировать его. Сказали бы честно<br>народу — президент в отпуске, а местом от-<br>дыха избрал сербский кур идеологический аппарат, который имеется в распоряжении белорусских властей, из горнолыжной поездки Лукашенко не выжал ничего. А тем ведь было предостаточно — от укрепления семейных ценностей в обществе и пропаганды здорового образа жизни, до ев-ропейских перспектив страны.

**Александр ЗАЙЦЕВ.**

## .<br>Ревярынец алзначыў:»БХЛ паклікана **"ЖЫВЕ БЕЛАРУСЬ! ЖЫВЕ З БОГАМ!"**

У Менскім Палацы культуры трактарнага заводу адбыўся ўстаноўчы<br>зьезд новай палітычнай партыі палітычнай партыі – Беларускай Хрысьціянскай Дэмакратыі

На ім абраны чатыры сустаршыні партыі Георгі ДзьмітрГучыук, Віталь Рымашэўскі, Павал Севярынец і Аляксей Шэін.

Таксама прыняты статут і праграма. Кіроўным органам партыі будзе Нацыянальная рада. Найбліжэйшым часам будуць пададзены дакумэнты на рэгістрацыю.

У зьезьдзе ўзялі ўдзел 206 дэлегатаў з 211 вылучаных на зьезд. Заля была ўпрыгожана сымбалямі БХД – бэтлеемскай зоркай на фоне бел-чырвона-белага сьцяга, а так-<br>сама - лёзунгам - «Хрысьціянскія «Хрысьціянскія прынцыпы, Беларускі патрыятызм». Дэлегаты скандавалі «Жыве Бела-русь! Жыве з Богам!». Паэт Уладзімер Някляеў перадаў свой верш «Сьцяг», які можа стаць гімнам партыі. У сваім выступе на зьезьдзе Павал

павінны запрашаць для ўдзелу ў грамадзкай дзейнасьці і палітыцы дзесяткі тысячаў людзей, якія ве-раць у Бога і любяць Беларусь. Для .<br>нас вельмі важна быць маральнай базай для перамен. Таму БХД мусіць быць партыяй маралі. БХД – гэта не апазыцыя, а гэта альтэрнатыва. Для нас найгалоўнейшай задачай .<br>зьяўляецца давесьці Беларусі і беларусам як можна жыць лепш, калі не баісься, не хлусіш, не крадзеш. Калі верыш і любіш. БХД – гэта партыя перамогі. Мы верым, што Беларусь будзе жыць паводле свабоды,

шукаць цьвёрдае апірышча для ўсёй нацыі і ўсёй краіны. Для гэтага мы

праўды і справядлівасьці». Аргкамітэт працаваў амаль чатыры гады і да яго далучыліся больш за тысячу грамадзянаў. За апошнія дзесяць гадоў гэта

ўжо другая спроба зарэгістравацца. Паводле Віталя Рымашэўскага, БХД – гэта не рэлігійная арганізацыя,

хаця 31% сяброў зьяўляюцца<br>пратэстантамі. амаль 45% пратэстантамі, амаль 45% - праваслаўнымі і каля 13% католікамі. Таксама да працы далучыліся і прадстаўнікі іншых веравызнаньняў. Спадар Рымашэўскі адзначыў, што беларуская хрысьціянская дэмакратыя заклікана зьяднаць беларускае грамадзтва.

------------<br>«БХД – партыя, якая паклікана аб'яднаць правацэнтрысцкія дэма-кратычныя сілы Рэспублікі Беларусь. Мы пакліканы не толькі нагадаць пра сапраўдныя каштоўнасьці ў беларускай палітыцы, пра тое, што супраца дэмсілаў магчыма толькі на супольных каштоўнасьцях – дэмакратыя, павага да правоў чалавека, эўрапейскі выбар і незалежнасьць Беларусі. І стратэгічная мэта ў супрацы з нашымі палітычнымі партнэрамі вылучэньне адзінага кандыдата на наступных прэзыдэнцкіх выбарах».

.<br>Сваімі бліжэйшымі паплечнікамі<br>рысьціянскія дэмакраты назыхрысьціянскія дэмакраты ваюць рух «За свабоду» і БНФ. З<br>прывітальным словам да зьезду выступілі палітыкі Аляксандар Мілінкевіч, Аляксандар Казулін, Лявон Баршчэўскі, Анатоль Лябедзька, Мікола Статкевіч, Зьміцер Дашкевіч. Паводле Аляксандра Мілінкевіча, БХД хутка стане ўплывовай сілай краіны. «Вы, хрысьціянскія дэмакраты, павінны вярнуць у нашае незалежнае грамадзтва дух любові, сілу любові. Перад намі стаіць задача зьмяніць дух нашага грамадзтва. Вы павінны вярнуць дух і веру. І вашай місіяй будзе вярнуць беларускі патрыятызм. Нам вельмі важна эўрапеізаваць краіну. Давайце памятаць для чаго мы працуем і што ах-вяруем. Каб беларуская ўлада стала нашай уладай, каб у Беларусі стала ўлада маральнай і ўладай ад Бога.<br>Гэта сьвятая задача і мы яе выканаем разам».

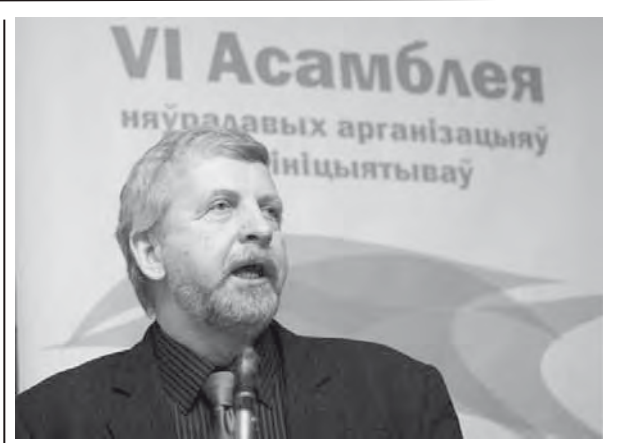

#### **Мэты Асамблеі не страцілі актуальнасць**

6-7 сакавіка ў Міжнародным адукацыйным цэнтры адбылася VI Асамблея няўрадавых арганізацыяў ды ініцыятыў.

На адкрыцці Асамблеі з прывітальным словам выступіў адзін са стваральнікаў Асамблеі, лідэр Руху «За Свабоду» Аляксандр Мілінкевіч:

– Гэта ўтварэнне – ўнікальны выпадак у посткамуністычных краінах. Падобнай парасоннай арганізацыі няма нідзе на гэтай прасторы. Усе мэты, якія былі пастаўлены 12 год назад, актуальныя і сёння. Гэта – каардынацыя дзеянняў, абмен інфармацыяй і досведам, узаемаабарона, падрымка новых грамадскіх ініцыятываў, – кажа Аляксандр Мілінкевіч.

На думку лідэра Руху «За Свабоду», сёння перад актывістамі грамадскіх аб'яднанняў

яць сур'ёзныя задачы па<br>дэмакратызацыі краіны дэмакратызацыі выхаванні ў людзей актыўнай пазіцыі, пачуцця адказнасці за лёс Беларусі.

У Асамблеі прымаюць удзел недзяржаўныя арганізацыі і ініцыятывы сацыяльных, палітычных, экалагічных, адукацыйных, праваабарончых ды іншых накірункаў.

Гэты кангрэс прадстаўнікоў няўрадавых арганізацый шосты па ліку. Яму папярэднічалі абласныя сходы НДА і тэматычныя круглыя сталы. Асамблея існуе з 1997 году і мае значныя заслугі ў каардынацыі дзейнасці беларускага «трэцяга сектара». Нягледзячы на неспрыяльныя ўмовы для незалежных грамадскіх арганізацый у нашай краіне, грамадзянская супольнасць у Беларусі існуе і дзейнічае.

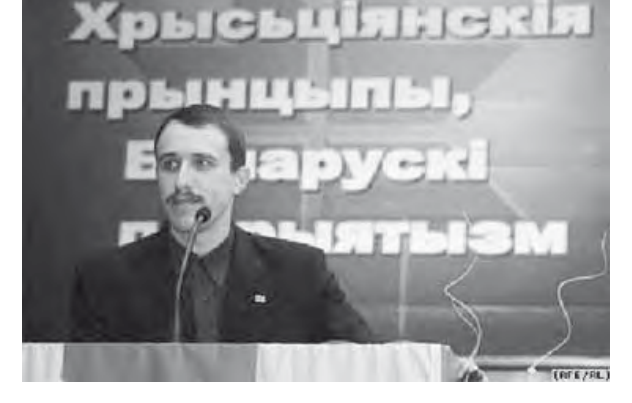

## **БЕЛАРУСКАЯ МЯСА Ў РАСЕІ - ПАД ЗАБАРОНАЙ**

Брацкая Расія зноў забараняе ўвоз мяса з Беларусі.

прадпрыемстваў.

З той прычыны, што Расея абмежавала пастаўкі мяса зь Беларусі, яго запасы няспынна павялічваюцца. На Гомельшчыне, як сёньня афіцыйна паведамлена, у лядоўнях мясакамбінатаў назапаша-

на больш за 4 тысячы тон мяса на суму 50 50 мільярдаў рублёў. Найбольшыя

прэтэнзіі — да Ж лобінскага мясакамбінату «У нас за-

чыненыя два прадпрыемствы паводле праверкі якасьці прадукцыі ыі расейскім бокам.

.<br>Але гэта яшчэ ня сьведчыць, што там вырабляецца дрэнная прадукцыя. На ўсіх нашых прадпрыемствах ажыцьцяўляецца рэгулярны штодзённы кантроль. На кожны від прадукцыі афармляецца сэртыфікат якасьці».

Найбольшыя парушэньні вэтэрынарны кантроль Расеі выявіў на Жлобінскім мясакамбінаце. Як лічыць<br>тутэйшы жыхар Марат тутэйшы жыхар Афанасьеў, прадукцыя прадпрыемства — сапраўды сумнеўнай якасыні

стране.

Беларуси.

www.interfax.by.

ческих проблем, стоящих перед

посетить Минск в конце апреля начале мая 2009 года.

Кристофер Джарвис — новый глава миссии по Беларуси.

По итогам визита Кристофер Джарвис констатировал усложнение экономических проблем

«За два месяца после утверждения соглашения о кредите standby Советом директоров МВФ экономические проблемы, которые стоят перед Беларусью, стали еще более сложными», — цитирует главу миссии Фонда по Беларуси

В частности, по мнению господина Джарвиса, большое негатив-

«Вось я толькі што з рынку. Пакупнікі набываюць пераважна слуц-

кую і быхаўскую і п р а д у к ц ы ю . пра Асабліва пась-Аса ля чутак, што мяса не зусім якаснае, што дабаўкі ў ім да ёсьць. Сло-ёс шмат нараканьняў». нар  $\begin{array}{r|l|l} \text{Repasaw} \\\hline \text{50} & \text{Fpau} - \text{kpaa} \\\text{kaplaciaishay} \\\hline \text{a} \text{aa} \text{Paaciaishay} \\\text{maca} & \text{3} & \text{Benayyci.} \\\text{Cahkubii} & \text{a} \\\text{quaya} & \text{6} \text{onbuaciji} \\\hline \text{paa} \\\text{maa} \\\hline \text{ba} \\\text{bii} & \text{Ca} \\\text{kam.} & \text{cypaam} \\\end{array}$ вам Санкцыі датычацца большасці

Са словаў суразмоўцы, з-за суразмо праблемаў, зьвязаных зь якасьцю прадукцыі, на Жлобінскім мясакамбінаце не праблемаў

трусы: «Зьнялі Кузьмянкова прызначылі Камісарчыка. Пасьля прыйшоў Шчарбінок. Цяпер вось новы — Лукашэвіч. Словам, праблемаў вельмі шмат».

спыняюцца кадравыя пера-

С 3 по 10 марта в Беларуси работала миссия Международного валютного фонда (МВФ) по изученое воздействие на белорусских экспортеров оказало падение<br>спроса в странах — основных **Экономические проблемы стали более сложными**

нию экономической ситуации в Новый глава миссии по Беларуси Кристофер Джарвис констатировал усложнение экономи- $\epsilon$ проса в странах торговых партнерах Беларуси, в том числе и в России. Действительно, в начале года

товарооборот с основным торговым партнером — с Российской Федерацией — сократился почти в два раза — на 40-50%.

Тем не менее, по мнению Кристофера Джарвиса, белорусские власти предприняли ряд шагов, которые «помогают в настоящее время». Среди них эксперт МВФ отметил девальвацию белорусского рубля, привязку обменного курса к корзине валют. Это, считают в Фонде, позволило снизить уязвимость Беларуси по отношению к внешним шокам.

виса, «при надлежащей экономической политике Беларусь может преодолеть стоящие перед ней проблемы».

.<br>Напомним, что Беларусь обратилась за получением кредита к этой международной финансовой организации в октябре 2008 года «в целях увеличения государственных золотовалютных резервов и создания «подушки безопасности», необходимой для стабильной работы экономики в условиях мирового финансового кризиса». В январе 2009 года Исполнительный Совет директоров МВФ утвердил соглашение о выделении Беларуси кредита standby в размере 2,46 млрд. долларов. Вскоре первый транш кредита в размере 787,9 миллионов долларов поступил в Национальный банк Беларуси. Остальная часть кредита будет выделяться поэтапно в период до начала 2010 года на основании результатов ежеквартальных обзоров реализации программы. Поступление очередного транша кредита МВФ ожидается в апреле текущего года.

В январе в заявлении заместителя директора-распорядителя МВФ Такатоши Като отмечалось, что за проведенной девальвацией национальной валюты в Беларуси должны последовать важнейшие структурные реформы, в том числе либерализация цен, зарплат, сокращение органов госуправления и приватизация.

Видимо, оценка выполнения этих рекомендаций экспертами МВФ еще впереди.

А пока «МВФ будет работать с властями, чтобы помочь белорусскому народу пережить эти трудные времена», — подчеркнул Джарвис, отметив, в частности ведение «очень конструктивных дискуссий» с правительством и Национальным банком Беларуси.

Беларусью. Миссия МВФ изучала последние изменения в экономике Белару-

си. Ее приезд состоялся в рамках программы stand-by и являлся промежуточным. Напомним, что обзорная миссия Международного валютного фонда планирует

Группу экспертов МВФ во время прошедшего визита возглавлял

По мнению Кристофера Джар-

**Адрас рэдакцыі:** 211262, Шумілінскі раён, п/а Амбросавічы. Тэл. 3-73-74, маб. +375299870742